# Matlab: Quick Reference

Matlab is a mathematics-friendly programming language used in the analysis and simulation of data. It has syntactical similarities to C, C++, and Java. This Quick Reference uses Matlab version 6.5 (R13).

#### *How to get HELP*

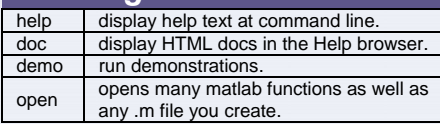

### *Filename Extensions*

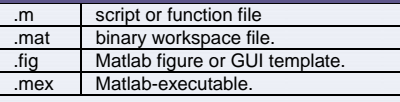

#### *Other Useful Tools*

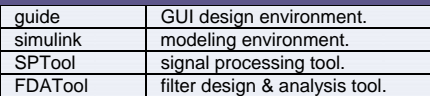

### *Matlab Editor Key Bindings*

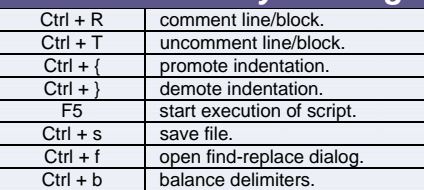

#### *Debugging Hints*

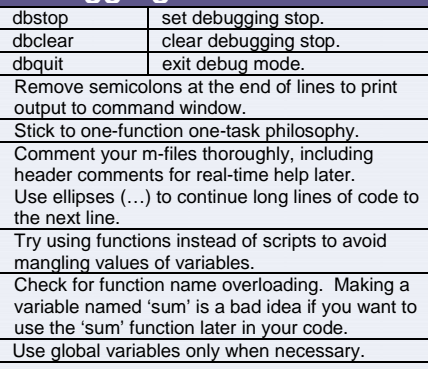

#### *Scripts vs. Functions*

*Scripts* contain a list of commands that Matlab simply executes in order. They are useful to batch simple sequences of commonly used commands together. Scripts operate on existing data in the base workspace or on data they create or load.

*Functions* are m-files that can accept and return arguments. A function operates on variables within its own workspace and is useful for operating repeatedly on data in a specific way.

#### *Code Optimization*

'Vectorize' code to speed up processing. Find ways around using for-loops or while-loops.

### *Anatomy of a function*

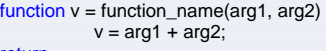

*May 2006 2006 Carolina Workshop on Force Measurement and Manipulation in Biological Microscopy* 

#### *Special Constants*

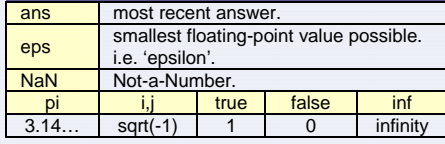

#### *Special Characters*

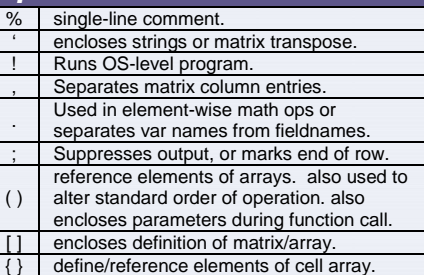

#### *Common Object Types*

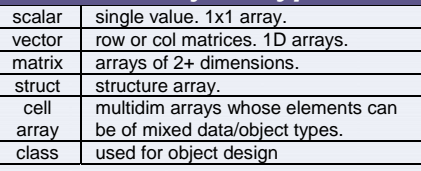

## *Casting Data Types*

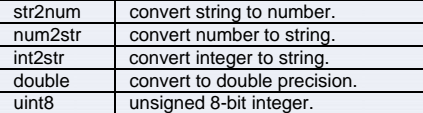

### *Strings*

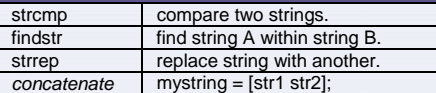

#### *Printing Output*

disp display string or array.<br>fprintf print formatted data to print formatted data to screen/ file.

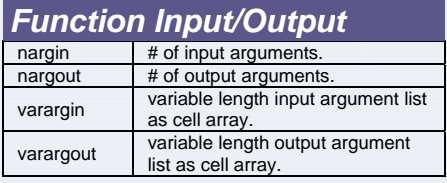

#### *Colon Operator*

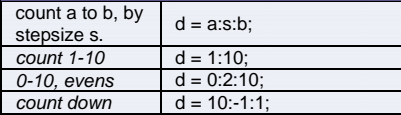

#### *Testing Cases*

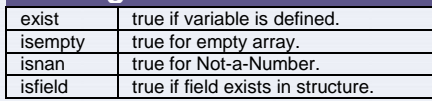

#### *Sizing Things*

length length of vector (1D). size Size of n-dimensional array

#### *Manipulating Arrays*

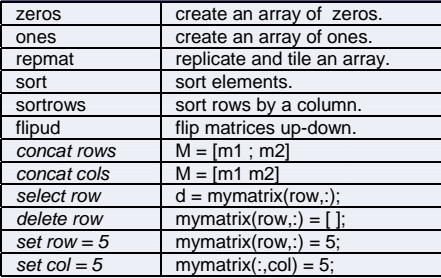

#### *Operators & Precedence*

Precedence levels are defined by each band of contiguous color & are eval. by Matlab from left to right.

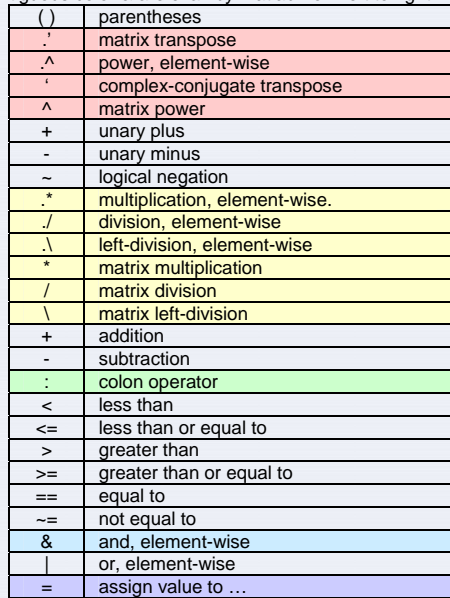

#### *Flow Control*

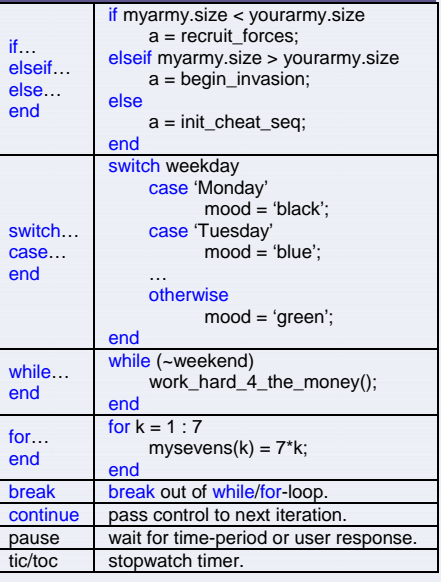

return

Find is a useful function that searches within a variable without using for-loops. Find operates on a variable and returns the vector containing index values that match its conditional input.

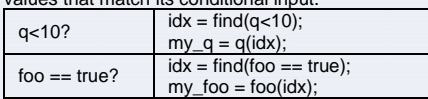

#### *Handling Errors*

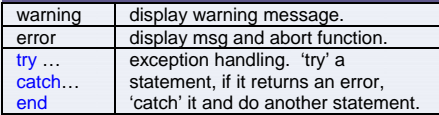

#### *File I/O*

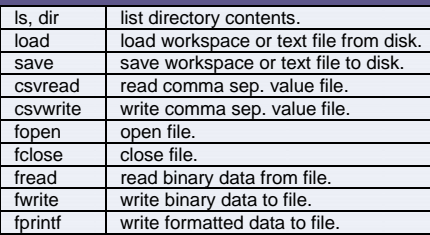

### *Plotting & Figures*

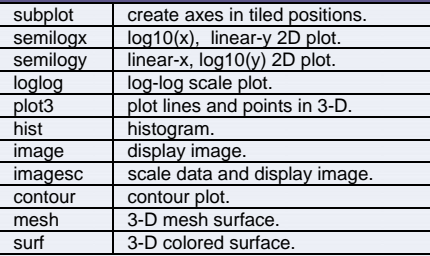

#### *Images*

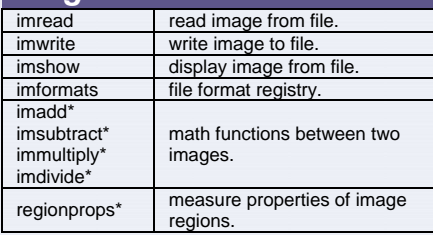

*\*requires imaging toolbox.* 

#### aviinfo information about AVI file. avifile create a new AVI file. addframe add a frame to AVI object. aviread read/open AVI file. *Animation*

#### *Common Errors*

"*inner matrix dimensions must agree*"

- You tried to multiply two matrices. Did you want to multiply them element-by-element?
- "*index exceeds matrix dimensions*" You tried to access an element of an array with an index value that was greater than the size of the array.
- "*All matrices on a row in the bracketed expression must have the same number of rows*."
- You tried to concatenate two matrices of dissimilar size. Maybe transpose one? *In an assignment A(:,matrix) = B, the number of*
- *rows in A and B must be the same.*
- Check the sizes of both A and B. Chances are you are trying to set a row or column equal to an element (single value), or an element (single value) to a row or column.

#### *find Multidimension Handling*

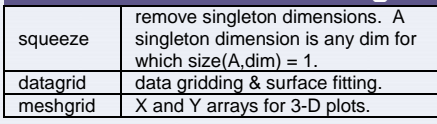

#### *Standard Math*

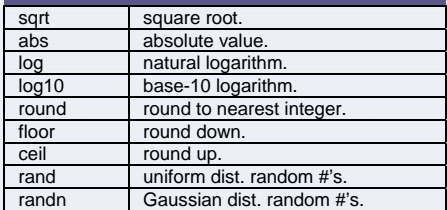

#### *Complex Math*

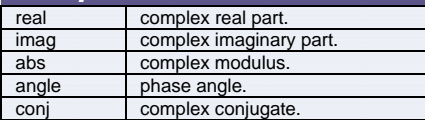

#### *Algebra*

roots find polynomial roots. poly convert roots to polynomial.

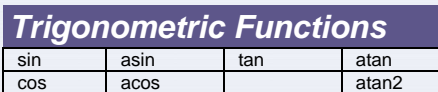

#### *Calculus*

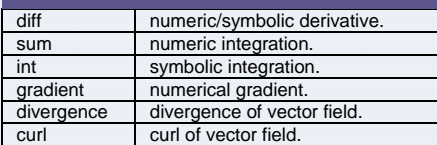

#### *Differential Equations*

ode23 solve DiffEqs, low order fit.<br>ode45 solve DiffEqs, med order fi solve DiffEqs, med order fit.

#### *Signal Processing*

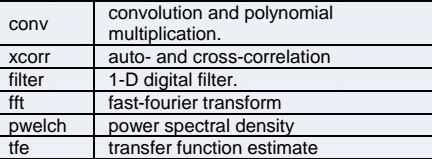

#### *Statistics*

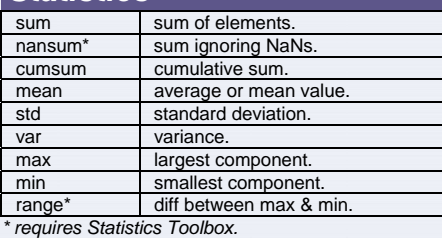

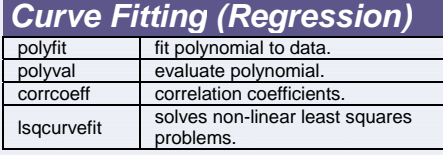

#### *Symbolic\**

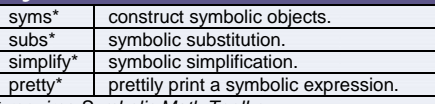

 $requires Symbolic Math Toolbox.$ 

#### $\Box$  $\Box$  $\times$ Figure No. 1 File Edit View Insert Tools Window Help D @ B @ I \ A *\ I } 9* ⊙ title 1 **CODE:**  $x = -pi$  :  $pi/32$  :  $pi$ ;  $0.8$  $y = sin(x);$ **POINT STYLES:** . point  $0.6$  figure(1);  $\texttt{plot(x,y,'b,-')}\,;$ o circle x x's axis([-pi pi -1 1]);  $0.4$ title('title','FontSize', 12); + plus  $star$ xlabel('xlabel');  $0.2<sub>k</sub>$ s square<br>d diamon ylabel('ylabel'); diamond legend('legend'); vlabel v triangle (down)  $\theta$ triangle (up) > triangle (right) **COLORS:**  $-0.2$ blue triangle (left) g green **LINE STYLES:**  $-0.4$ r red solid lines c cyan : dotted lines m magenta  $-0.6$ -. dash-dot lines y yellow -- dashed lines k black  $-0.8$  $\overline{\phantom{0}}$ legend  $-1$ -3  $\overline{0}$  $-2$  $\overline{2}$ 3  $-1$ 1 xlabel